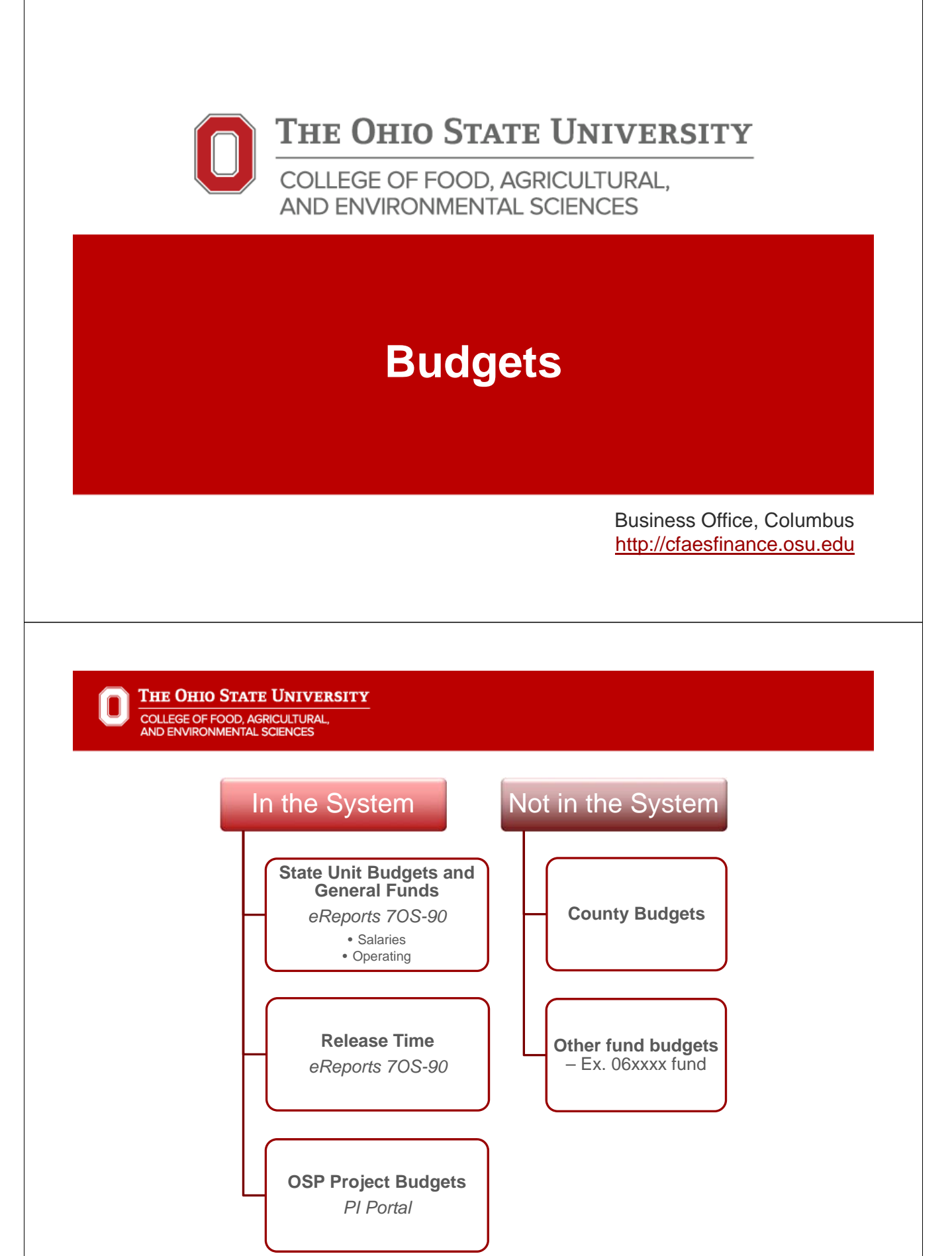

IO

## **In PeopleSoft**

THE OHIO STATE UNIVERSITY In COLLEGE OF FOOD, AGRICULTURAL,<br>AND ENVIRONMENTAL SCIENCES

#### **General Funds Budgets**

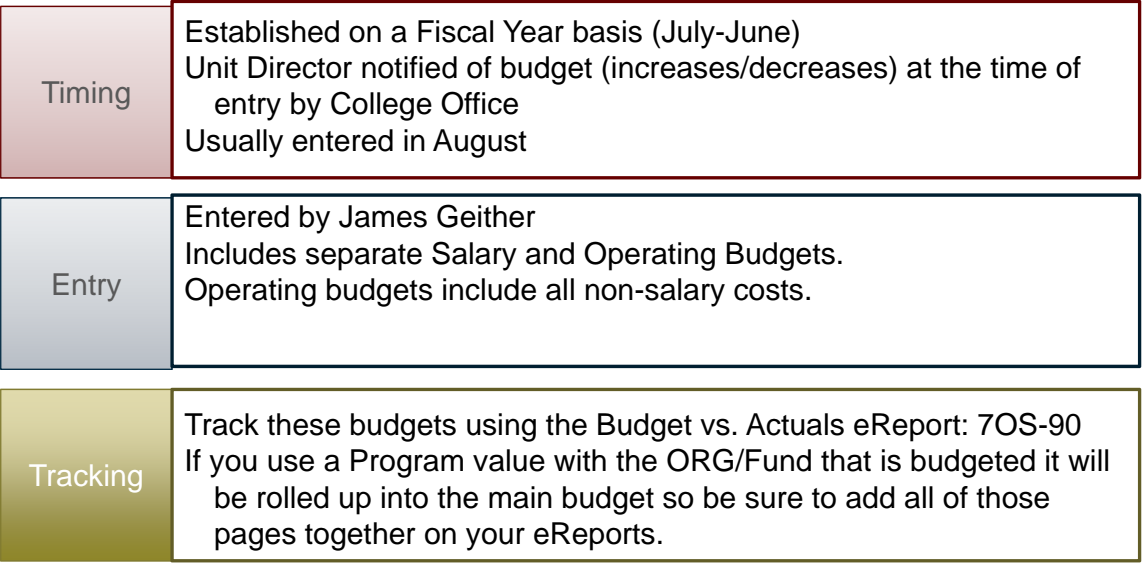

#### **Extension State Unit Budgets**

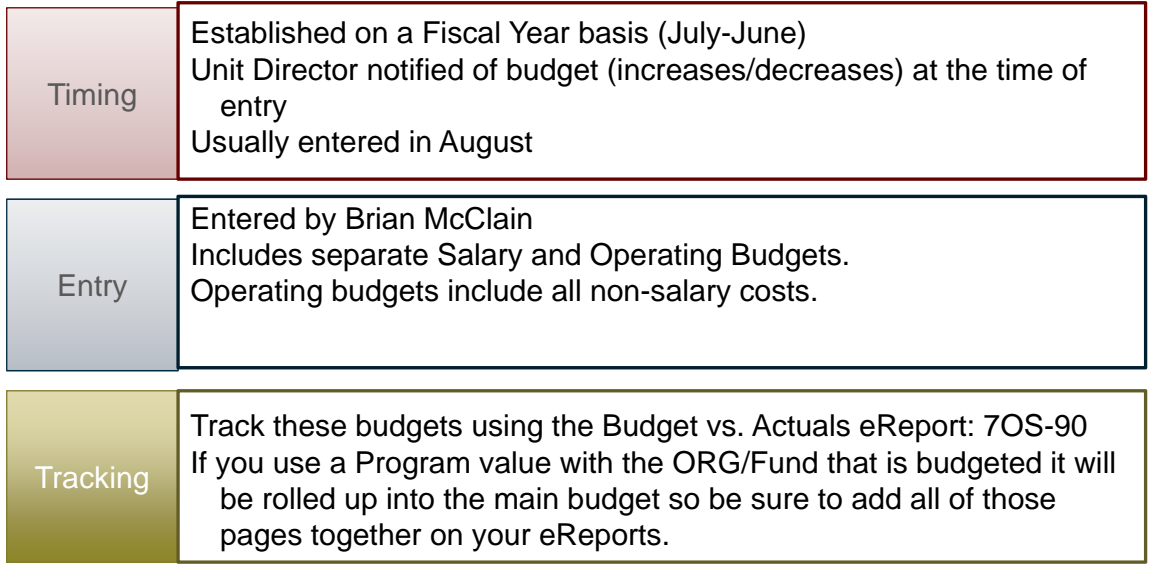

#### THE OHIO STATE UNIVERSITY IN COLLEGE OF FOOD, AGRICULTURAL,<br>AND ENVIRONMENTAL SCIENCES

#### **Extension Release Time Budgets**

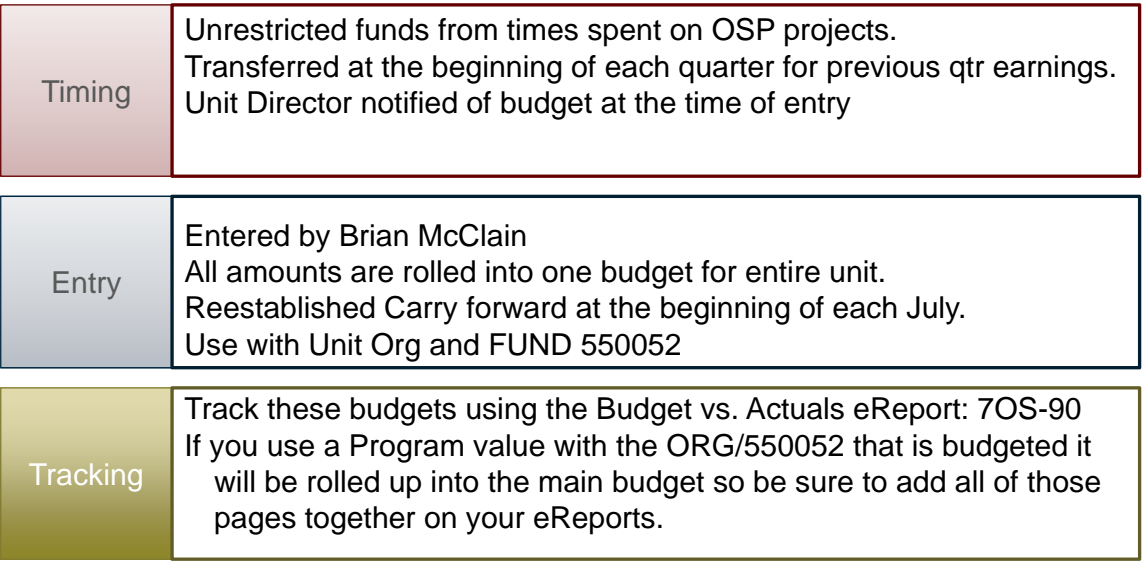

IO

### **OSP Project Budgets**

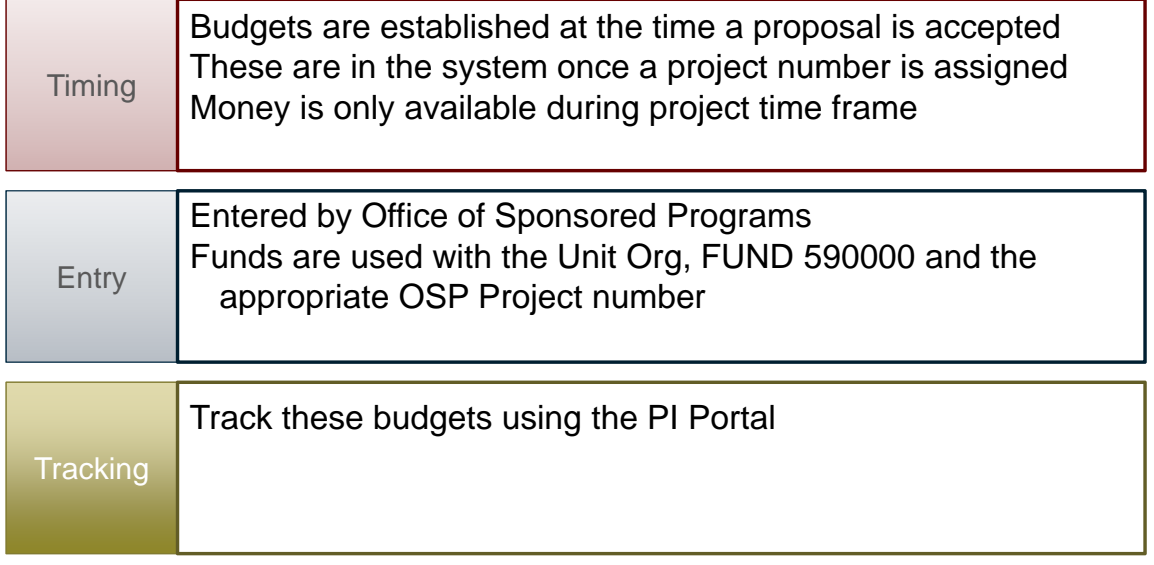

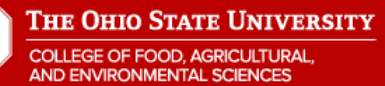

# **Not in PeopleSoft**

#### **Owned Funds Budgets**

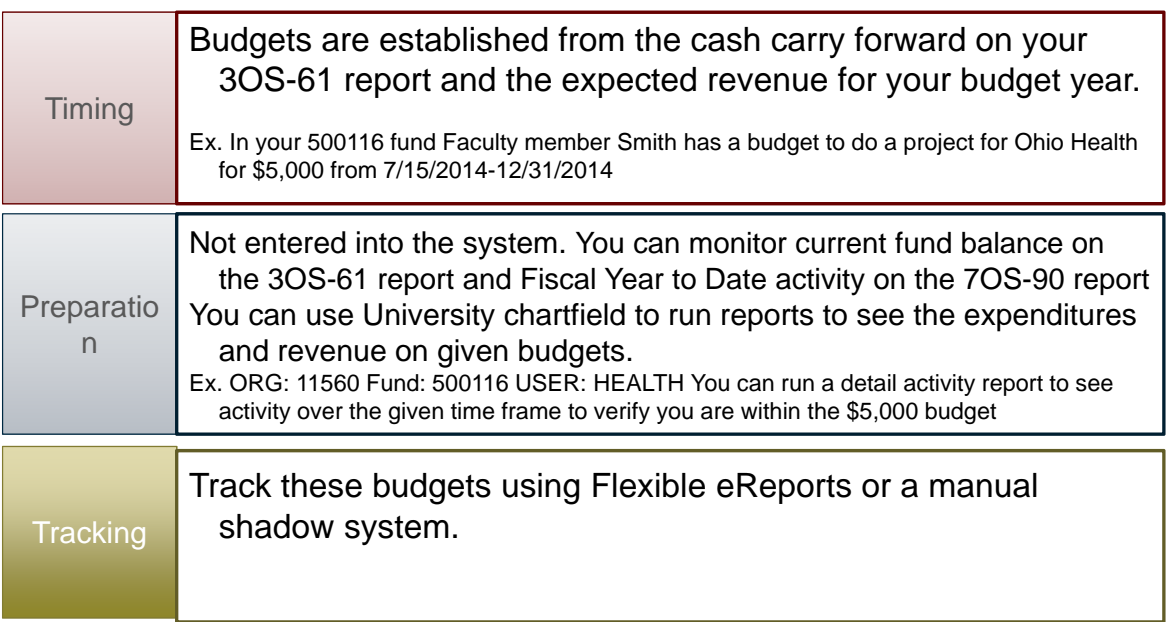

#### THE OHIO STATE UNIVERSITY

COLLEGE OF FOOD, AGRICULTURAL,<br>AND ENVIRONMENTAL SCIENCES

IO

### **County Funds Budgets**

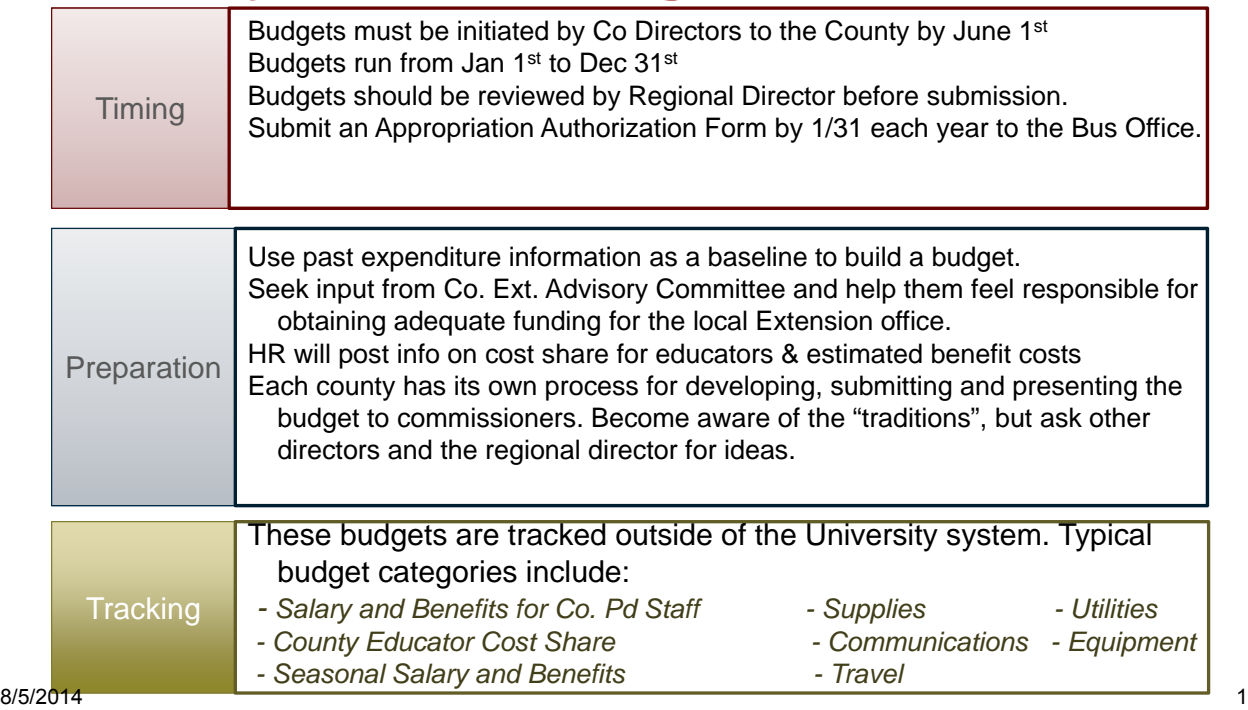

## **County Funds Budgets**

- 1. Estimate your Carry forward for the end of the current calendar year
- 2. Pull actual expense summaries to help estimate expenses for next calendar year
- 3. Identify changes for the next year
- 4. Calculate what is needed
- 5. Compare to what was given previously
- 6. Work with Regional Director on what is appropriate to ask for
- 7. Make adjustments to budget as needed

#### The Ohio State University **COLLEGE OF FOOD, AGRICULTURA**

## **Estimate Carry Forward**

Estimate your Carry forward for the end of the current calendar year

- 3 months Carry forward is recommended
- Pull balance from the 3OS-61 eReport
- **Estimate remaining expenses for year** Pull estimated expenses from the 3OS-61 eReport
- Calculate estimated Carry forward

If the value is not at least three months worth of expenses then you should plan to build that (or some) in to next year's budget.

#### **Actual Expense Summaries**

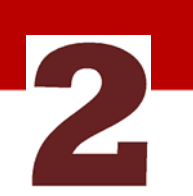

**Navigate to the report:** Financials > Flexible Reports > Variance Report

The Variance Report shows a summary comparing two time periods. This can be two months, two years and can cross fiscal years, making it convenient to get summary information for a calendar year.

 $\overline{\text{Print}}$ 

**Enter Parameters** (complete)

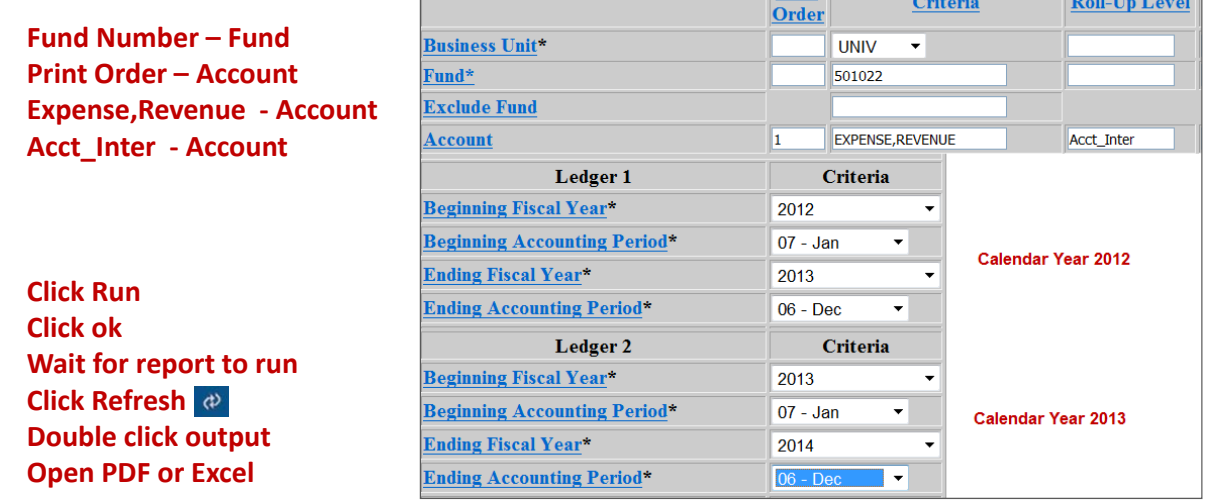

#### THE OHIO STATE UNIVERSITY **COLLEGE OF FOOD, AGRICULTURAL**<br>AND ENVIRONMENTAL SCIENCES

## **Identify Changes to the Budget**

- ? Have you had employees leave
- ? Do you have someone that plans to retire
- ? Have you filled a vacant position
- ? Do you have programs starting or ending
- ? Do you have equipment needs
- ? Do you have enough carry forward
- ? Do you have too much carry forward

#### **Calculate what is needed**

- 1. Use the Variance Report to determine past expenses
- 2. Add and subtract changes
	- Salary increases (Sept December)
	- Benefit increases (Sept December)
	- Cost Share changes
	- Changes in salary and programming from previous years
	- Unique needs (i.e. equipment, renovations)

THE OHIO STATE UNIVERSITY COLLEGE OF FOOD, AGRICULTURA

#### **Calculating salaries**

**For County Paid Staff or individuals paid directly from a fund (not County Educators)**

Salary increases occur in September

January – August Salaries are usually known during budget time.

Find this on your 4OS-91 eReport

Contact CFAES Human Resources

Sept – December salaries need to be estimated usually based on a 3% average increase.

*Example: \$35,000 annual / 26 pay periods (pp) = \$1,346 pp. 17 pay periods occur before September, 9 occur after. (\$1,346\*17) + (\$1,346\*1 .03\*9) = \$35,359 Calendar Year Estimate*

## **Calculating benefits**

**For County Paid Staff or individuals paid directly from a fund (not County Educators)**

Benefit increases occur in September

January – August Salaries are usually known during budget time.

Find this on your 4OS-91 eReport Contact CFAES Human Resources Sept – December benefits need to be estimated usually based on a 3% average increase.

Rates September 1, 2013- August 31, 2014 **University Rates** Faculty 29.6% A & P 35.2% CCS 45.7%

*Example: \$35,000 annual / 26 pay periods (pp) = \$1,346 pp. 17 pay periods occur before September, 9 occur after. (\$1,346\*.457\*17) + (\$1,346\*1 .03\*.487\*9) = \$16,534 Calendar Year Estimate*

**THE OHIO STATE UNIVERSITY COLLEGE OF FOOD, AGRICULTURAL ND ENVIRONMENTAL SCIENCE** 

## **Format your budget**

Find the budget that was submitted last year Form this year's budget in a similar way.

This provides for:

Consistency for commissioners Less questions for you to answer

Remember – simple is usually better when it comes to figures. Focus on your impacts and not on the money.

#### **What to ask for?**

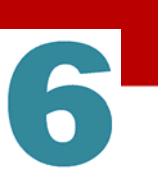

Before submitting your budget, send to your Regional Director.

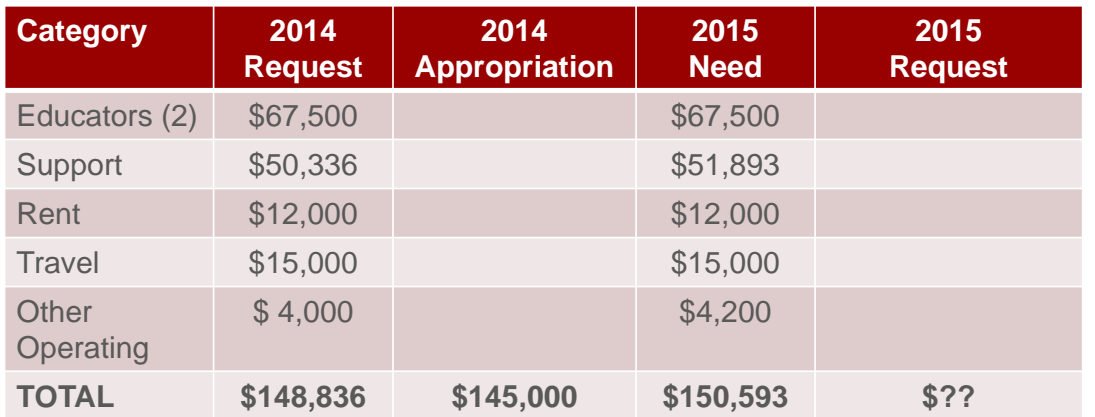

What do you do when the budget you need doesn't match the budget you have been receiving?

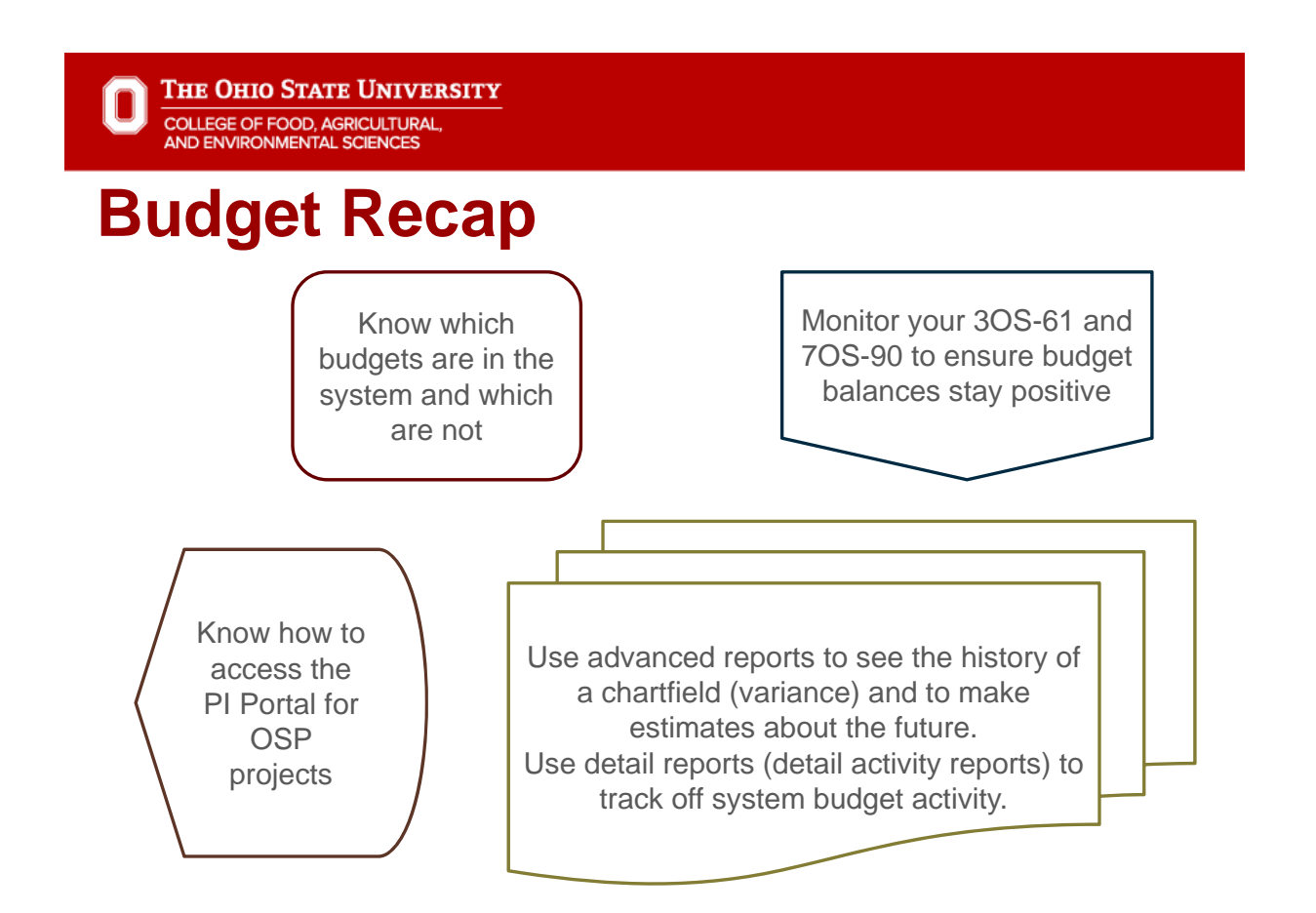

#### **Resources**

- **County Cost of Educators** • http://cfaesfinance.osu.edu/resources
- **Benefit Rates**
	- http://cfaesfinance.osu.edu/resources

**The Second Contract of the Second Contract of the Second Contract of the Second Contract of the Second Contract of the Second Contract of the Second Contract of the Second Contract of the Second Contract of the Second Con** 

- **eReports**
	- http://ereports.osu.edu
	- **PI Portal**
	- http://osp.osu.edu/
	- **http://cfaesfinance.osu.edu/training** ACCOUNTING AT OSU
		- Fund Types
		- **BUDGET HELP**
		- Budget Slides and Presentation
		- County Budget Policy
		- Calculating Estimated Carryforward
		- Variance (Budget) Report<br>• Calculating Educator Salar
		- Calculating Educator Salaries by Funding Source<br>• Salary Calculator
		- Salary Calculator

EREPORTS

- Advanced eReports
- Downloading OSP Project Financials

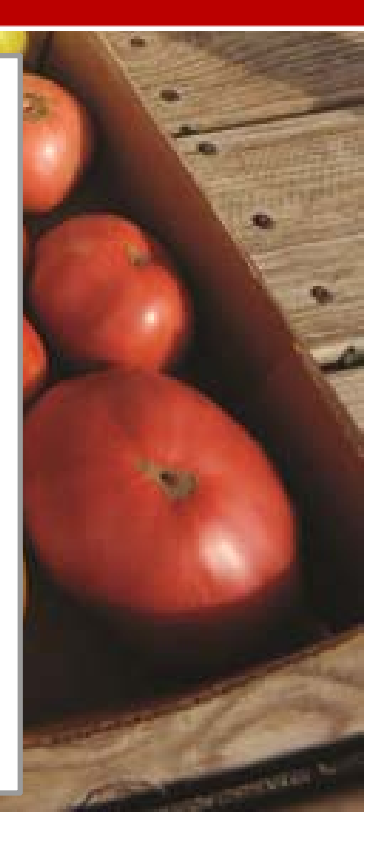